# 5V0-91.20<sup>Q&As</sup>

VMware Carbon Black Portfolio Skills

# Pass VMware 5V0-91.20 Exam with 100% Guarantee

Free Download Real Questions & Answers PDF and VCE file from:

https://www.leads4pass.com/5v0-91-20.html

100% Passing Guarantee 100% Money Back Assurance

Following Questions and Answers are all new published by VMware Official Exam Center

- Instant Download After Purchase
- 100% Money Back Guarantee
- 365 Days Free Update
- 800,000+ Satisfied Customers

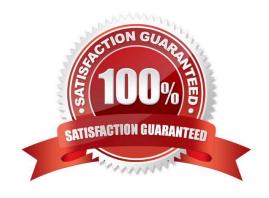

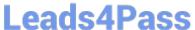

## **QUESTION 1**

| What are three wa | avs to ignore a f | eed report within the EDR | user interface? | Choose three.) |
|-------------------|-------------------|---------------------------|-----------------|----------------|
|                   |                   |                           |                 |                |

- A. Threat Reports Details page
- B. Threat Intelligence Feeds page
- C. Investigations page
- D. Search Threat Reports page
- E. Alert Dashboard page
- F. After marking a feed alert as a false positive

Correct Answer: ABF

Reference: https://community.carbonblack.com/t5/Knowledge-Base/EDR-How-to-Customize-a-Feed-toPrevent-False-Positives/ta-p/64413

## **QUESTION 2**

An Enterprise EDR administrator has created a custom Watchlist and wants to add a custom query to a report in the custom Watchlist.

From which page can the administrator add this custom query?

- A. Policies
- B. Watchlists
- C. Investigate
- D. Cloud Analysis

Correct Answer: C

#### **QUESTION 3**

Which ID in Endpoint Standard is associated with one specific action, involves up to three different hashes (Parent, Process, Target), and occurs on a single device at a specific time?

- A. Threat ID
- B. Process ID
- C. Alert ID

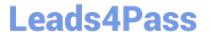

D. Event ID

Correct Answer: D

## **QUESTION 4**

Which statement correctly defines the results of ignoring a feed report?

- A. Ignoring a feed report will ignore future instances of that report.
- B. Ignoring a feed report will ignore all indicators in other threat reports.
- C. Ignoring a feed report will also ignore the threat intelligence feed.
- D. Ignoring a feed report will remove all instances of the report.

Correct Answer: C

#### **QUESTION 5**

Refer to the exhibit:

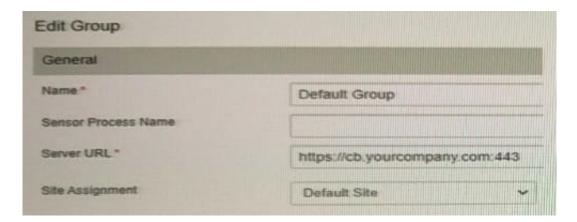

Which two statements are true about Carbon Black Live Response (CBLR)? (Choose two.)

5V0-91.20 PDF Dumps | 5V0-91.20 Exam Questions | 5V0-91.20 Braindumps

- A. CBLR is enabled.
- B. A CBLR session is established.
- C. CBLR is disabled.
- D. A CBLR session is not attached.
- E. A CBLR session already exists.

Correct Answer: DE

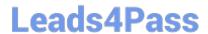

# https://www.leads4pass.com/5v0-91-20.html 2024 Latest leads4pass 5V0-91.20 PDF and VCE dumps Download

5V0-91.20 PDF Dumps

5V0-91.20 Exam Questions

5V0-91.20 Braindumps